## Kies je vervoer<br>WEGTRANSPORT ———

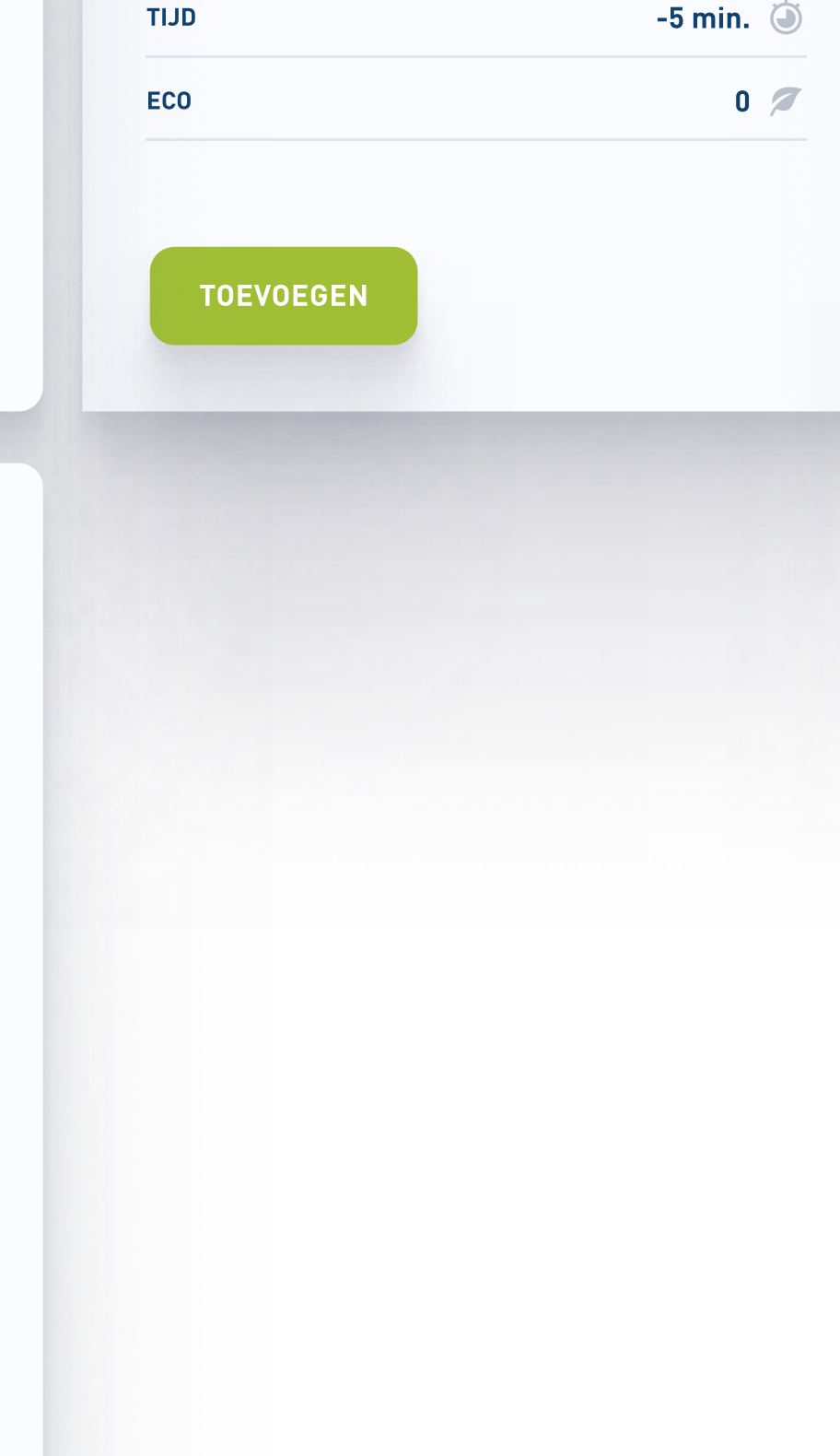

## VERVOER NAAR HAVEN ZEEBRUGGE B: -100 T: -75

E: 0

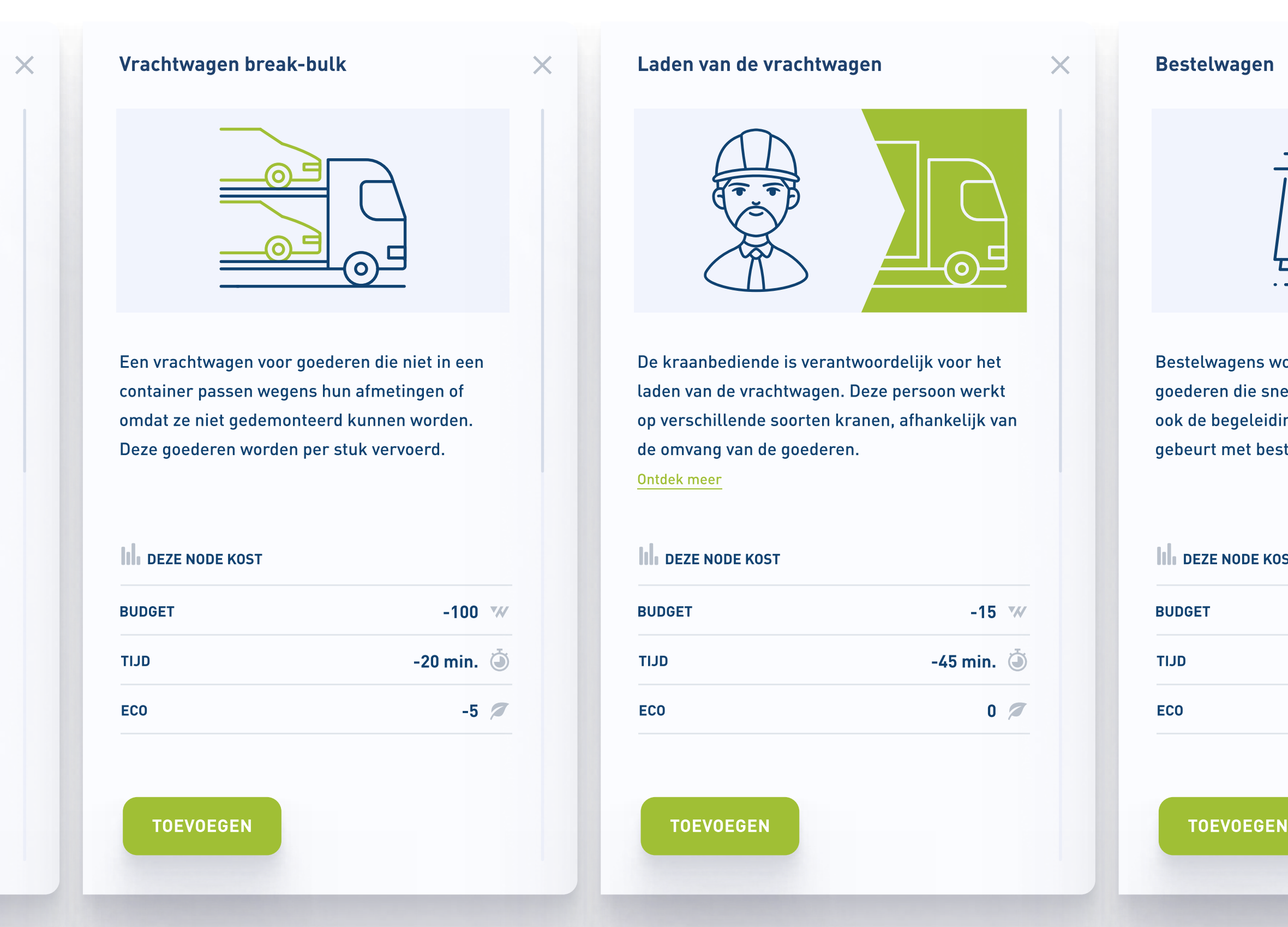

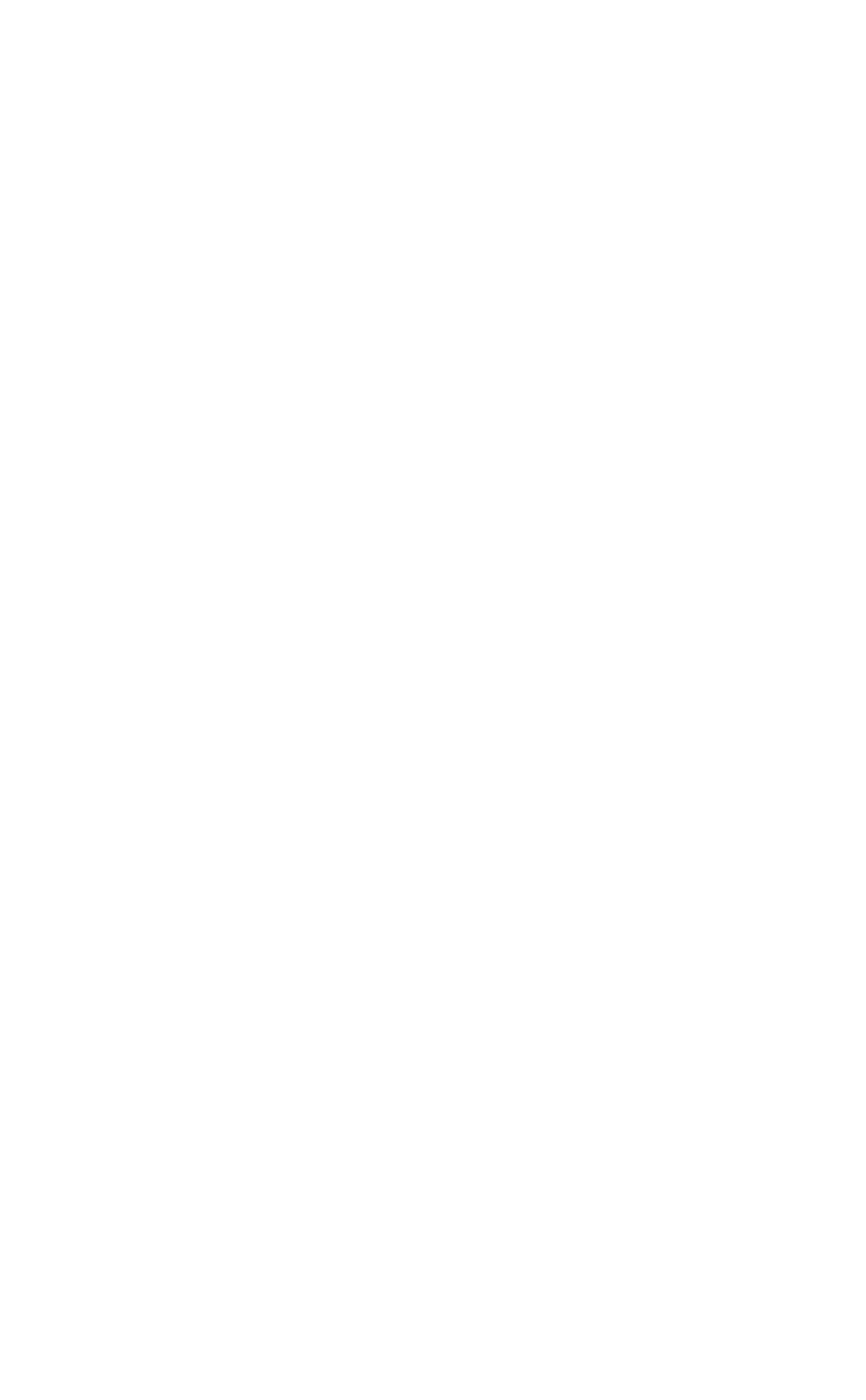

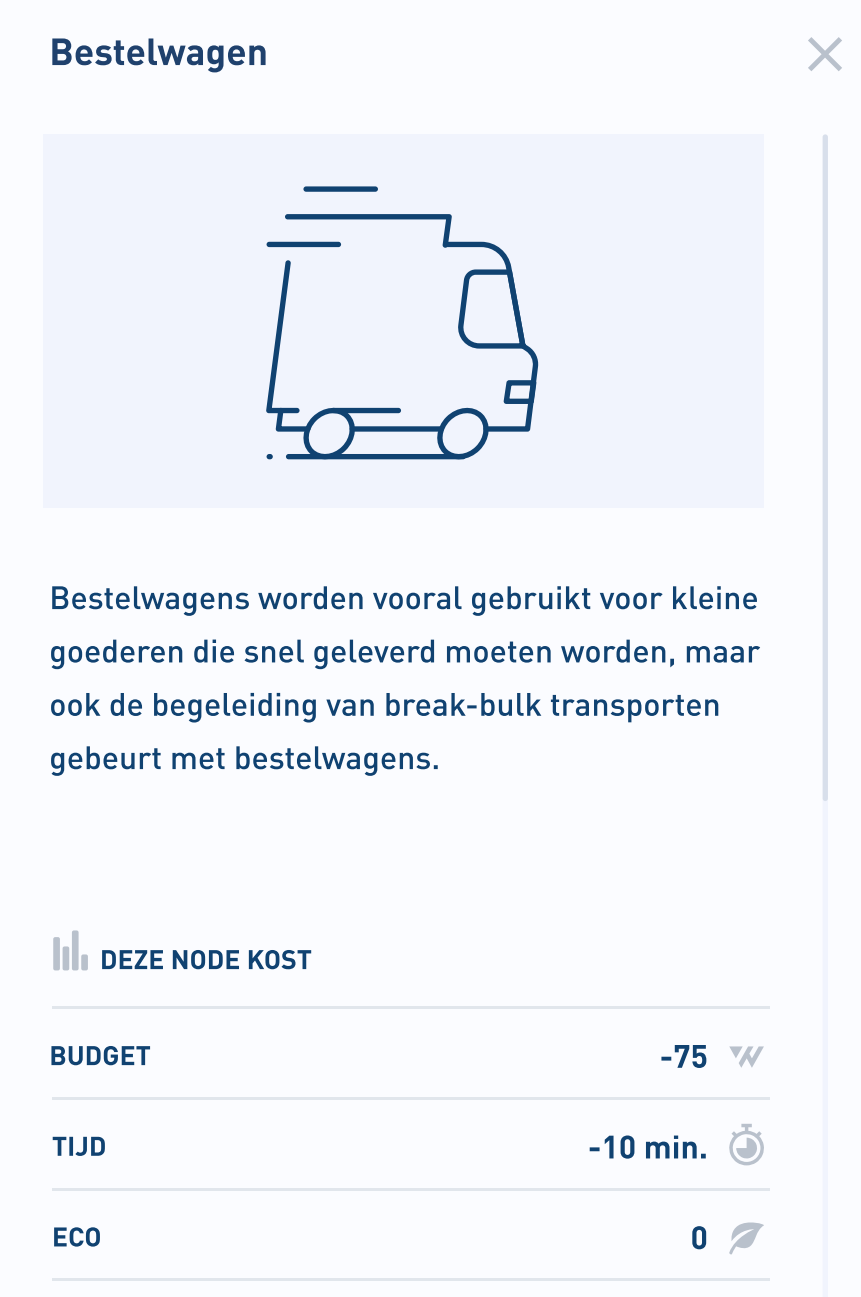

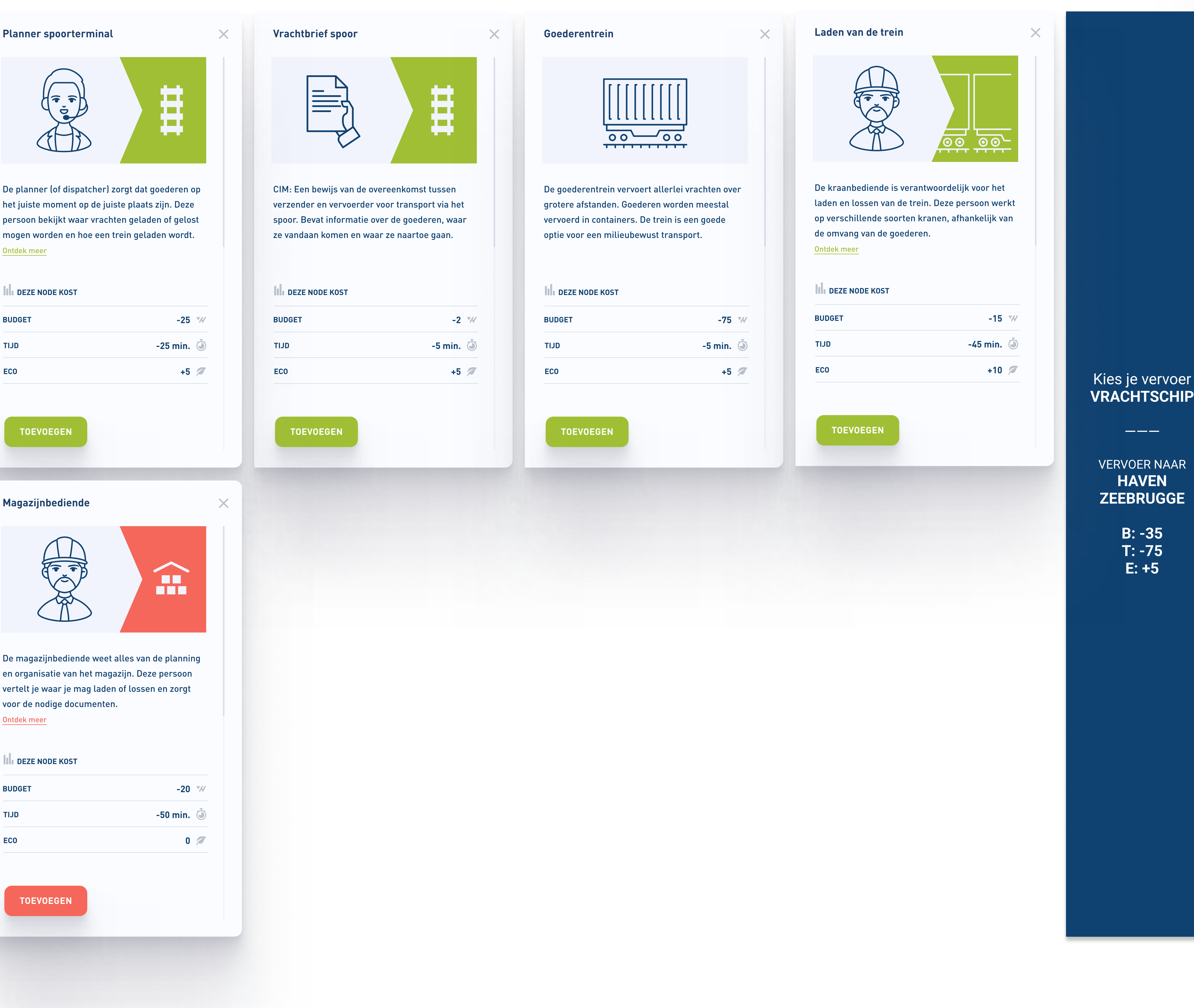

Kies je vervoer **TREIN** ———

VERVOER NAAR SPOORTERMINAL **OOSTENDE** B: -35 T: -15 E: +5

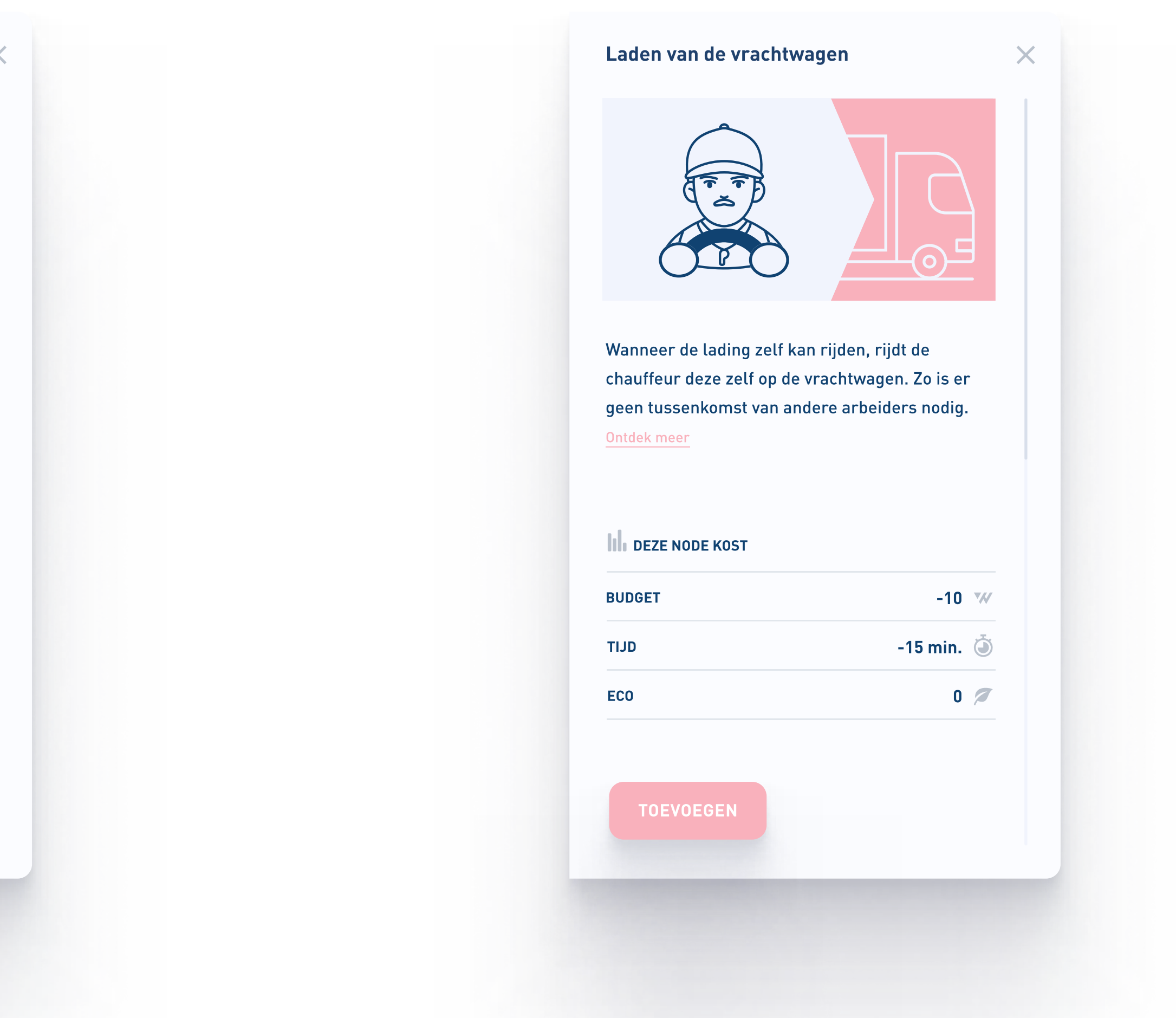

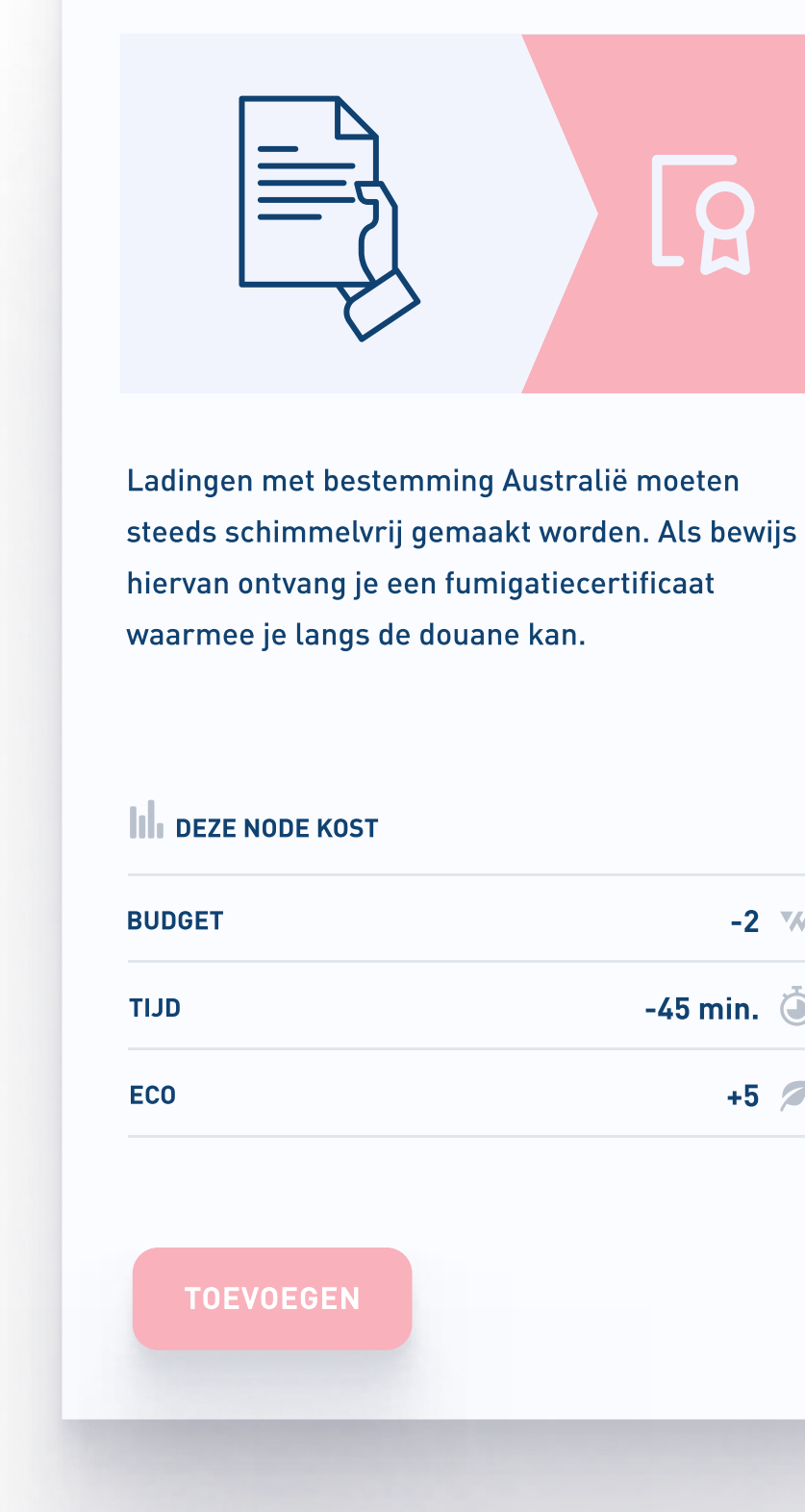

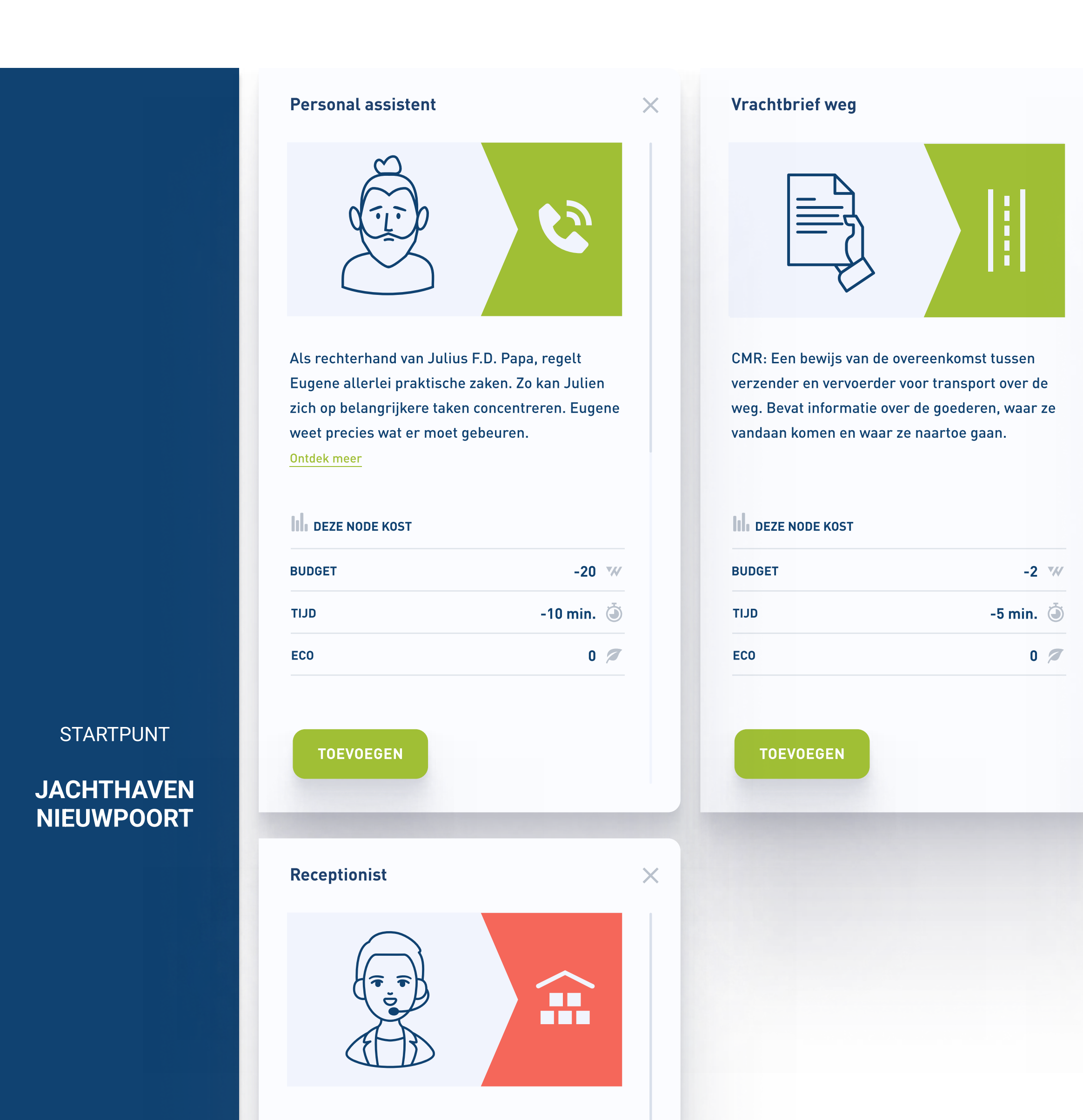

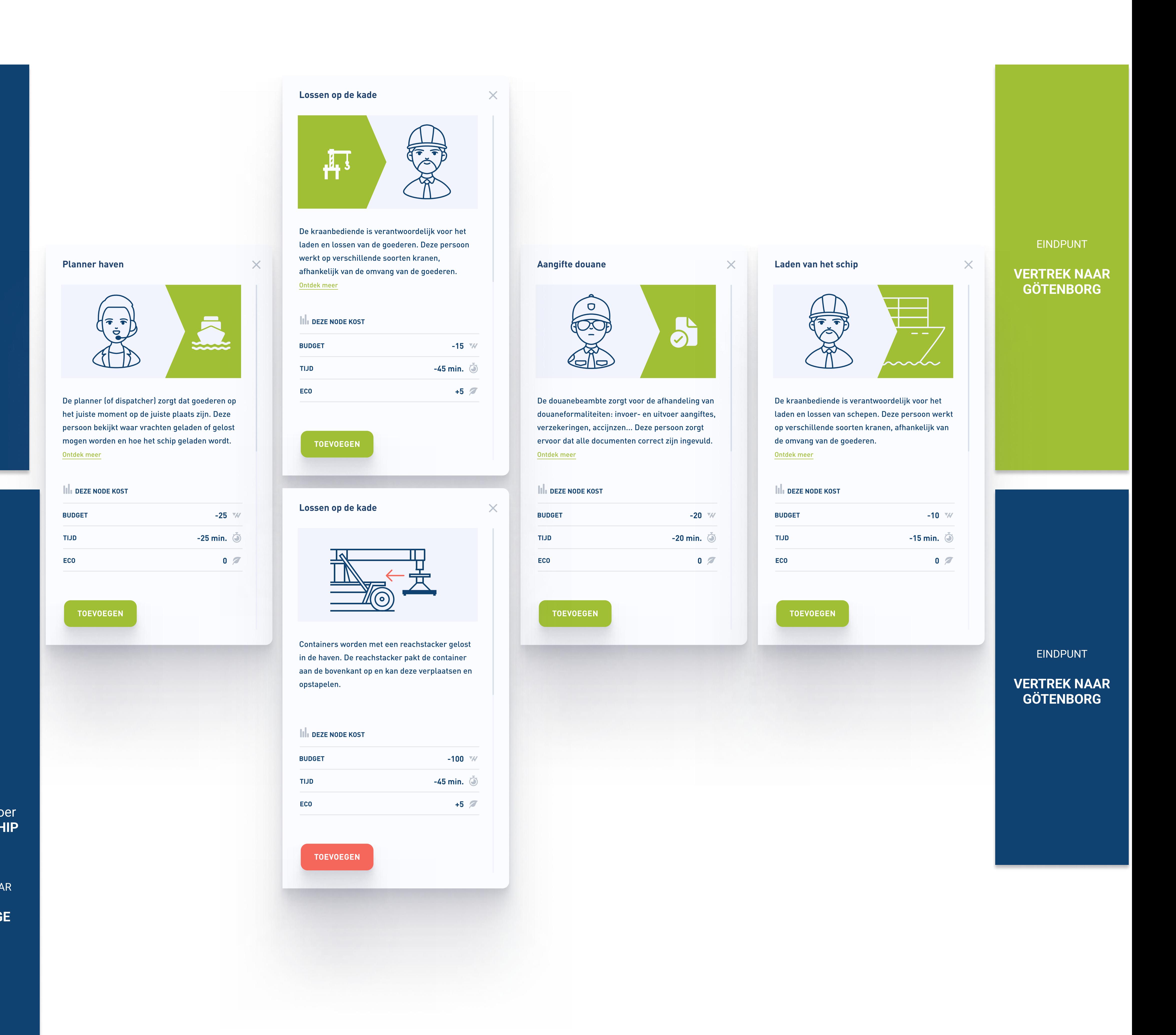

## Sail away (of toch beter niet)

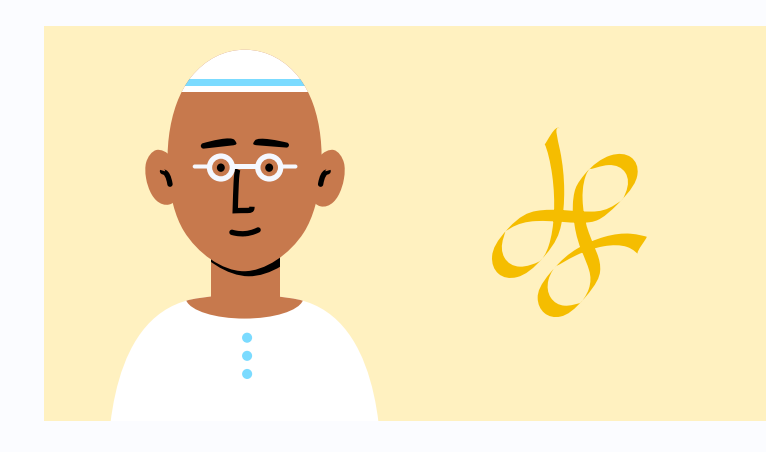

julien@cestmoi.com cestmoi.com Miljonair Extraordinaire

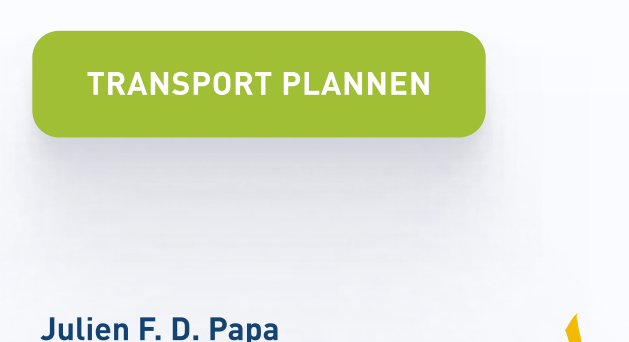

Beste FixLogistix,

Ik heb een zeilschip op de kop getikt in de jachthaven van Nieuwpoort. Het schip is beschadigd geraakt in een wilde achtervolging, dus ik zeil er liever niet zelf mee naar Göteborg.

Ik reken erop dat jullie de rest wel met mijn assistent Eugene regelen.

Julien F. D. Papa

## **II**I voor dit Transport heb je

270 min.  $\ddot{\odot}$ BUDGET 395 W

Fumigatiecertificaat

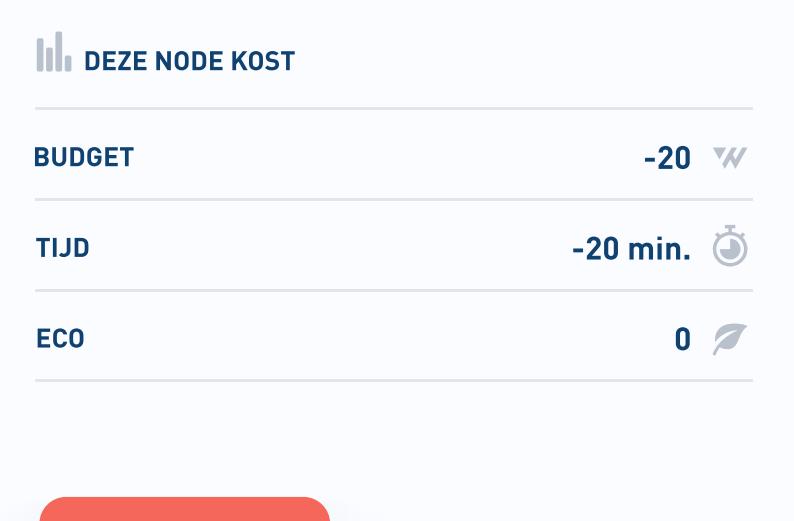

**TOEVOEGEN** 

De receptionist weet alles van de planning en organisatie van een bedrijf. Deze persoon vertelt je waar je mag laden of lossen en zorgt voor de nodige documenten. Ontdek meer